# **C2110** *UNIX and programming*

### **Lesson 6**

### **PS / 2020 Distance form of teaching: Rev2**

### Petr Kulhanek

kulhanek@chemi.muni.cz

National Center for Biomolecular Research, Faculty of Science Masaryk University, Kamenice 5, CZ-62500 Brno

C2110 UNIX and programming Lesson 6 -1-

# **Summary L5**

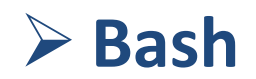

# **Interactive Mode**

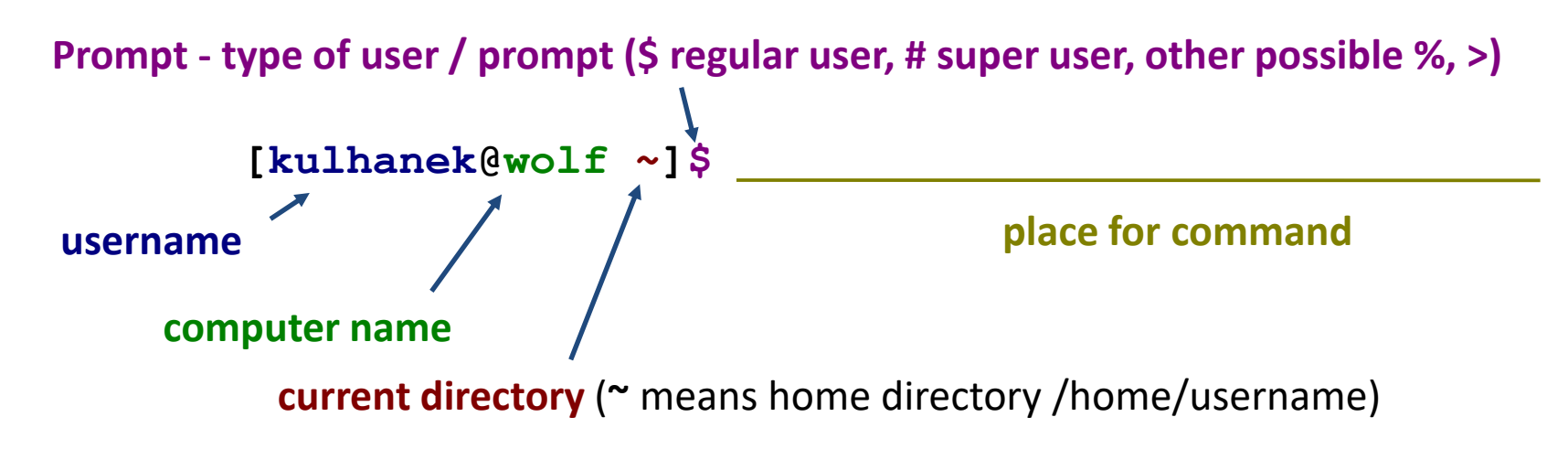

The command is executed by pressing **Enter** key.

**History:** Use the up and down arrow keys to scroll through the list of commands you have already entered. The history command can be reused or modified and the modified one can be used. The history is also accessible by command **history**.

**Autocomplete:** By pressing Tab key, the command line interpreter tries to complete the spelled word. Command names, paths and file names are added (if one press does not cause anything, there are more options to add, repeated press will display them).

Shell interprets (expands) **wild characters and other special characters**, before the actual execution of the command. In interactive mode it is possible to **run control structures** of bash language.

Interactive mode is terminated by a command **exit**.

# **Bash Script**

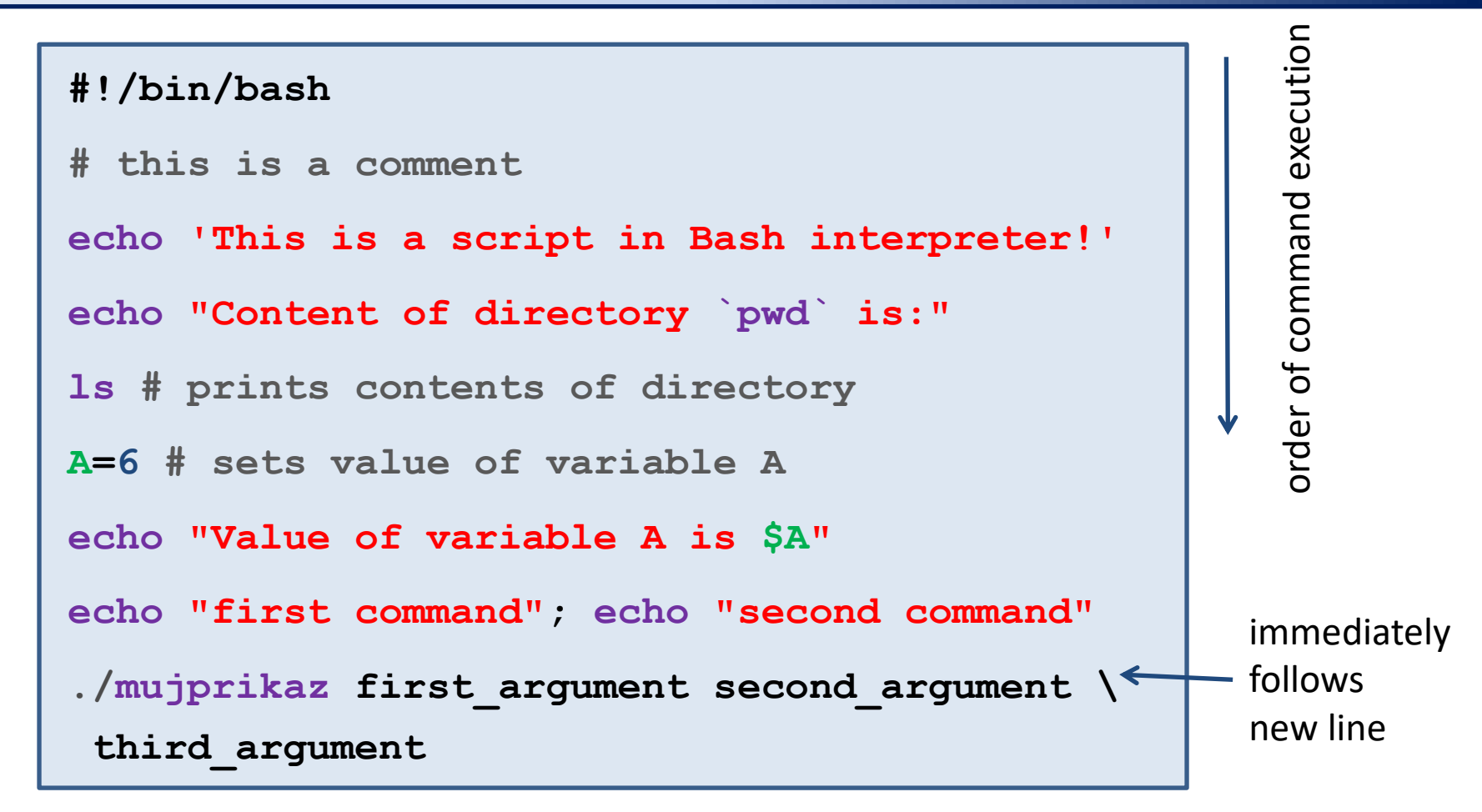

- blank lines are ignored
- text preceded by **#** character is ignored (used to comment script functionality)
- multiple commands can be specified per line, commands are separated by a semicolon **;**
- one command can be written on multiple lines using a backslash **\**

# **Non-interactive Mode - Scripts**

#### **1) Indirect start**

We run the language interpreter and give the name of the script as an argument.

```
$ bash my_bash_script
```
Scripts **do not have to** have the x flag set (executable).

#### **2) Direct start**

We run the script directly (shell automatically starts the interpreter).

- \$ chmod **u+x** my\_bash\_script
- \$**./my\_bash\_script**

Scripts **must** have **x** flag (executable) and **interpreter** set (part of the script).

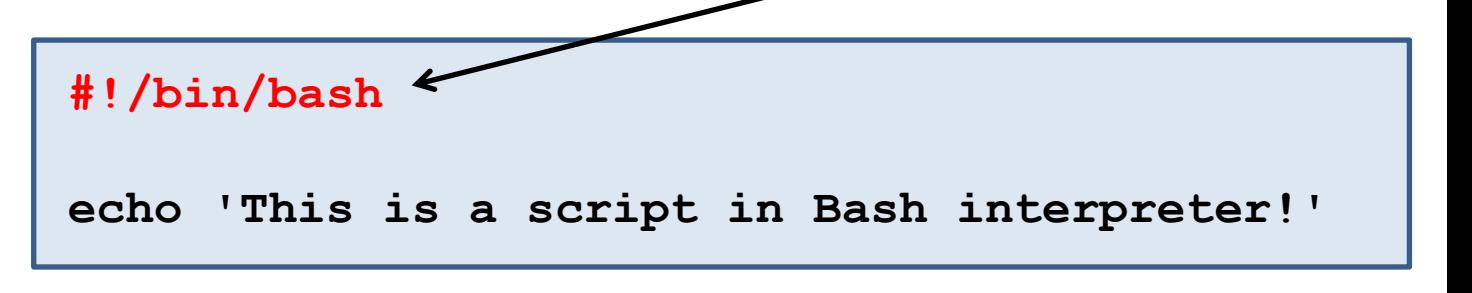

# **Next Subject**

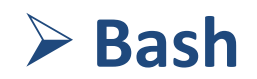

**C2110 UNIX and programming** 

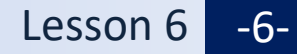

# **Content**

### **Bash**

## ➢ **Variables**

- **setting and obtaining values, interpretation of strings**
- **integer operations**
- **variables and processes**

## ➢ **Input and output**

- **read, echo, printf**
- **script arguments**